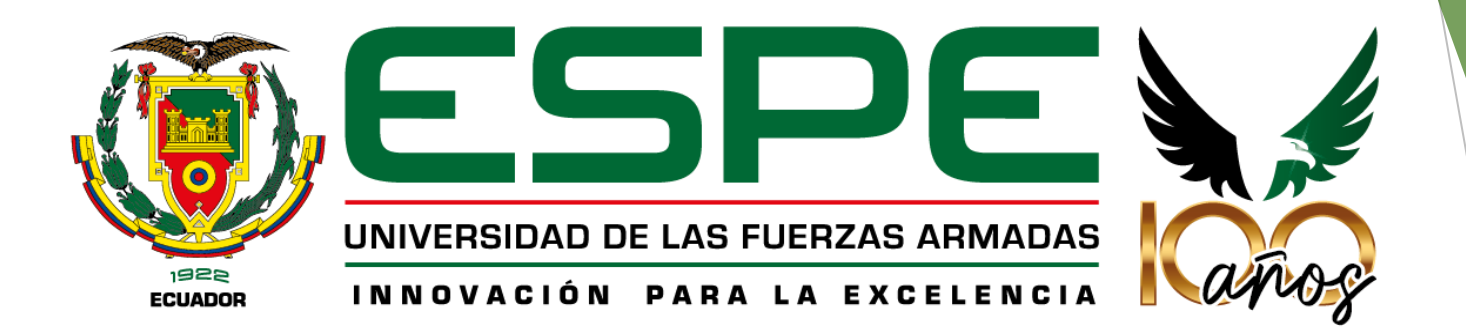

**Implementación de un recorrido virtual del campus de la UFA- ESPE para facilitar el traslado de estudiantes nuevos dentro de la institución, mediante tecnologías .net**

#### **Autore s:**

Carvajal Patiño Luis Enrique

Picado Silva Jonathan Aaron

**Tutor:Ing. Darío Morales.**

# CONTENIDO

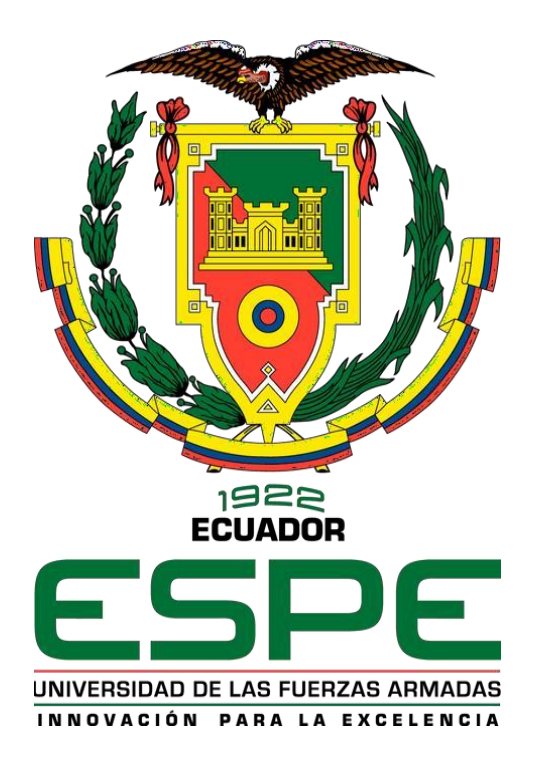

### **Introducción**

- •Antecedentes
- •Problemática
- •Objetivos
- •Alcance

**Estado del arte Construcción de la solución Validación Conclusiones**

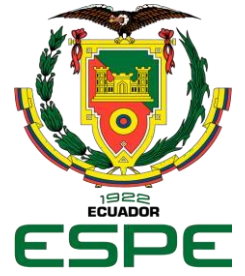

### A N T E C E D E N T E S

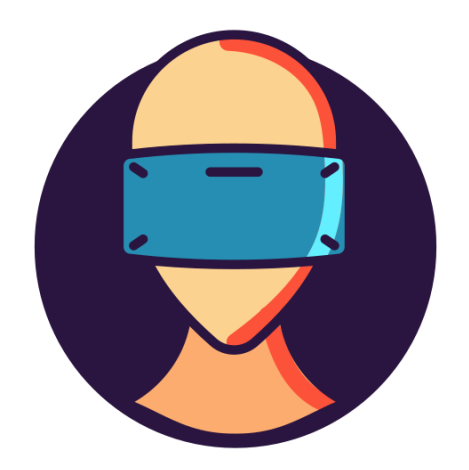

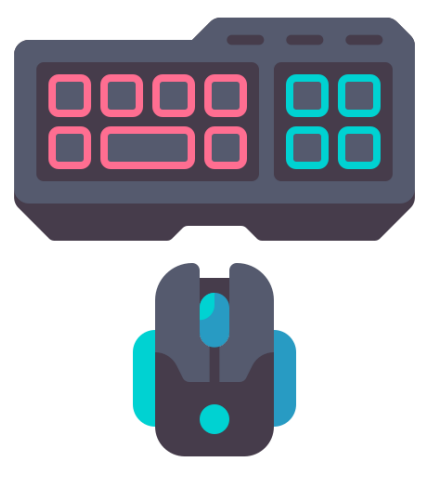

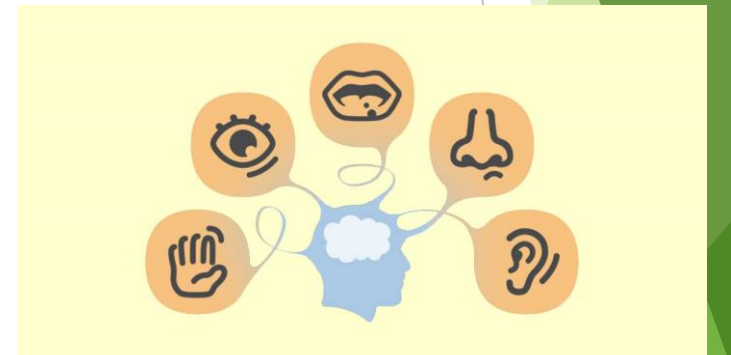

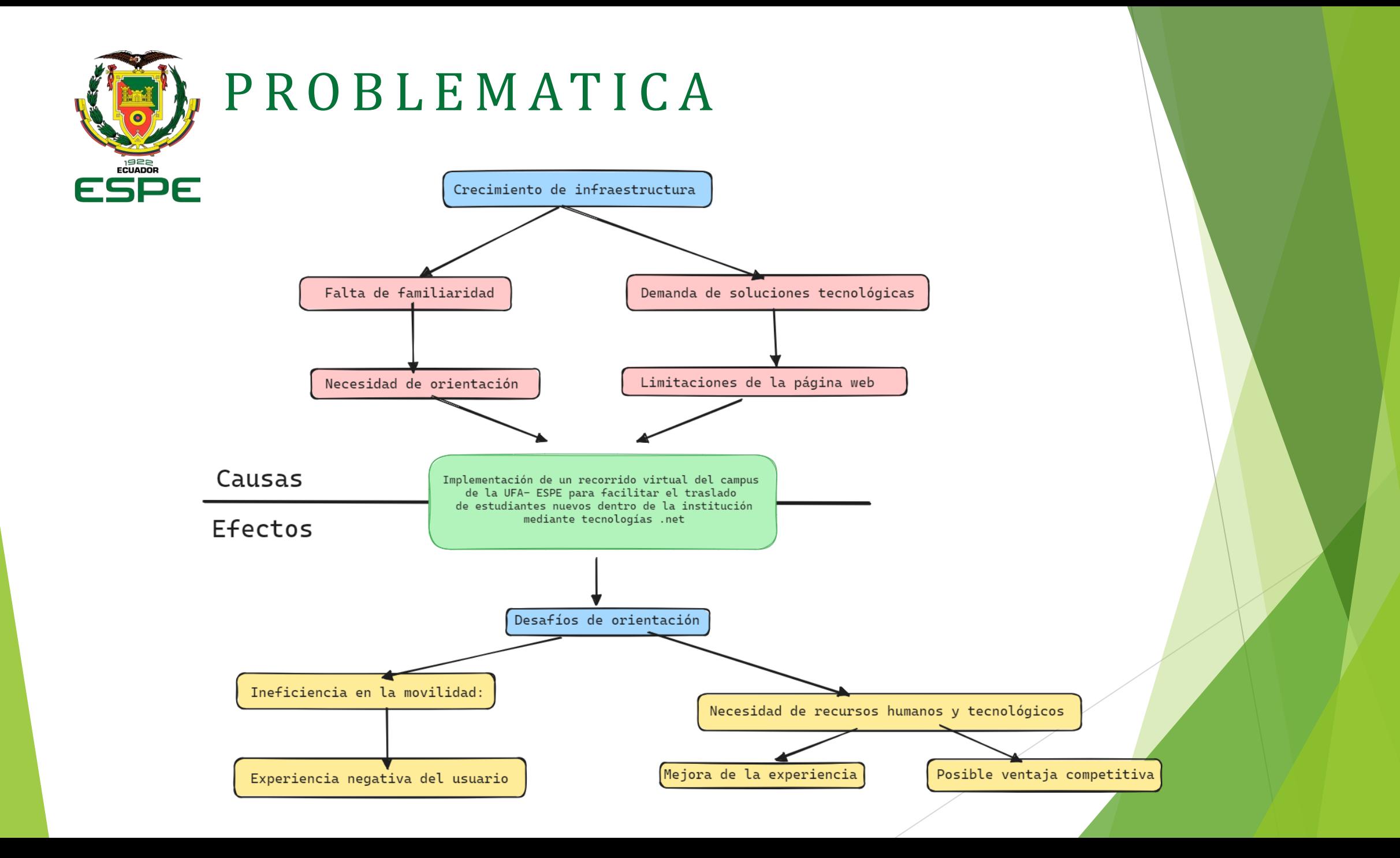

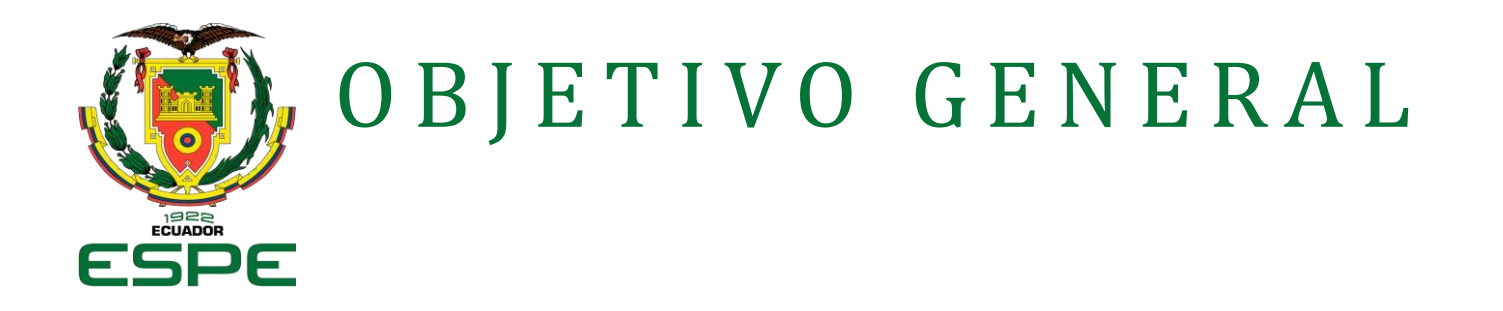

 Implementar un recorrido virtual del campus de la UFA – ESPE para facilitar el traslado de estudiantes nuevos dentro de la institución, mediante tecnologías .net

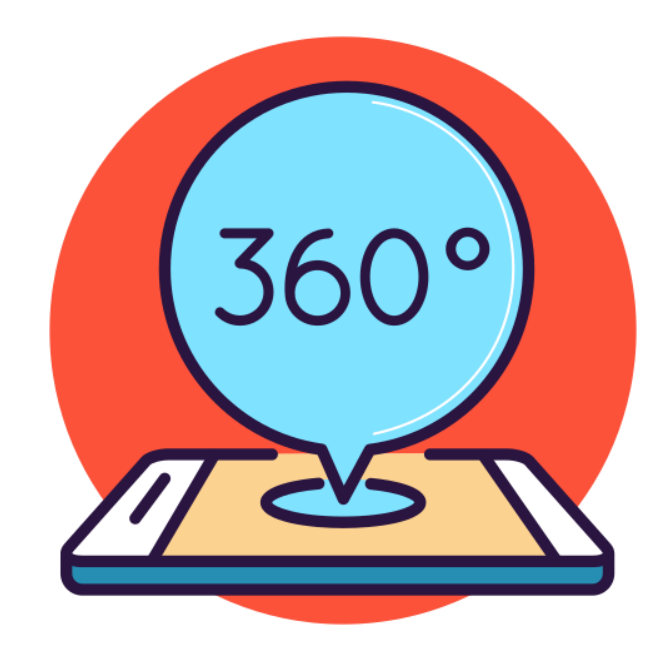

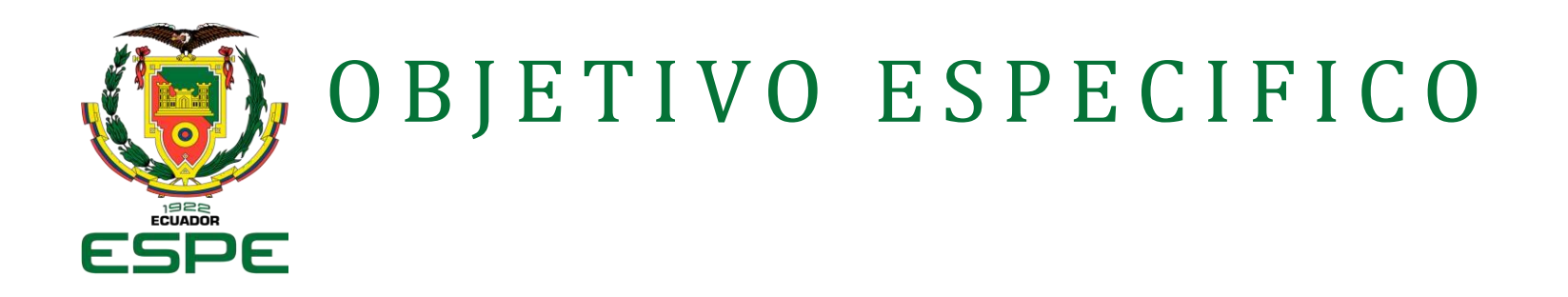

 Realizar un análisis de las herramientas disponibles y recursos que se tienen para el desarrollo del recorrido.

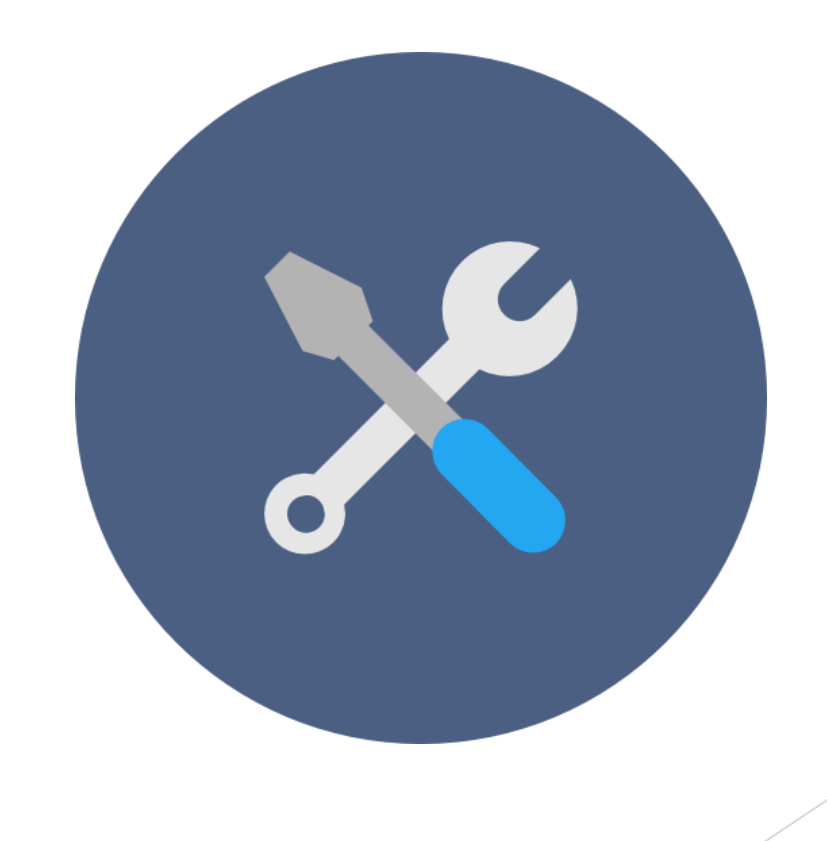

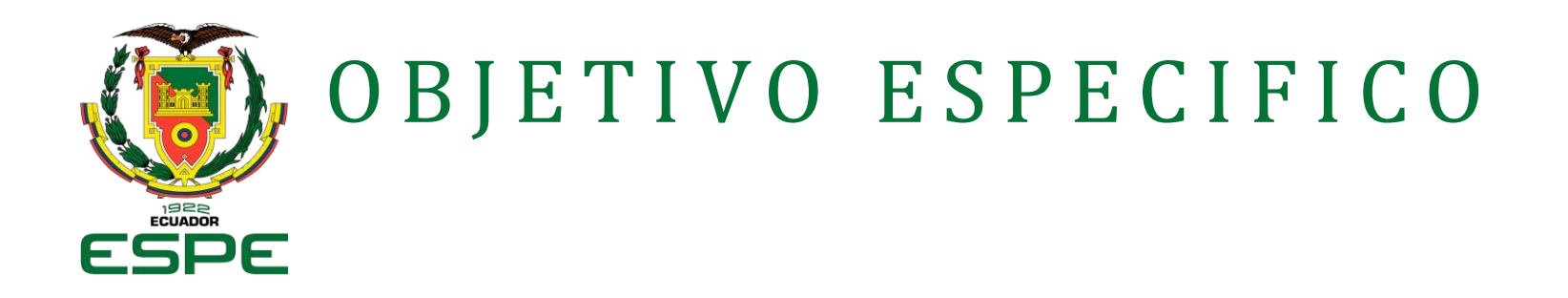

 Documentar los requisitos funcionales y no funcionales del recorrido virtual, incluyendo características como la navegación, la información de ubicación, la interfaz de usuario.

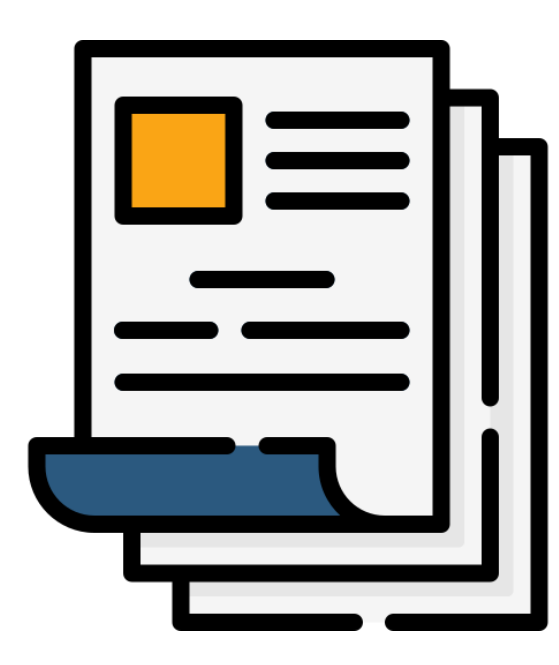

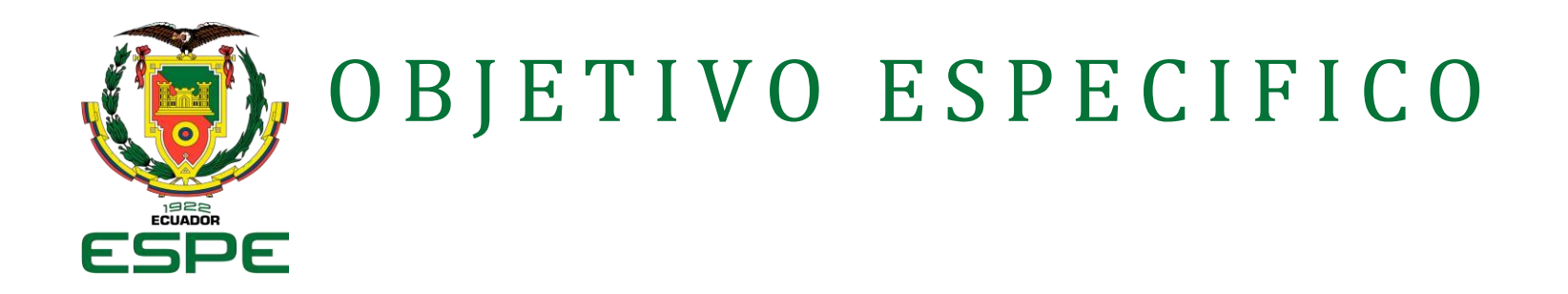

 Diseñar y desarrollar un modelo de realidad virtual del campus utilizando Unity 3D y tecnologías .NET.

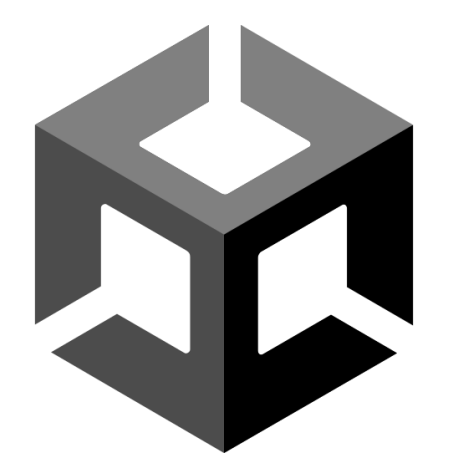

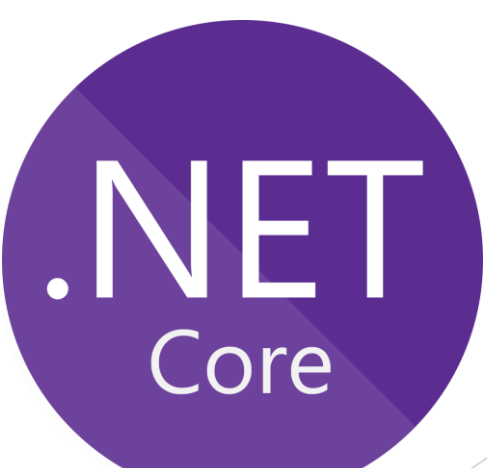

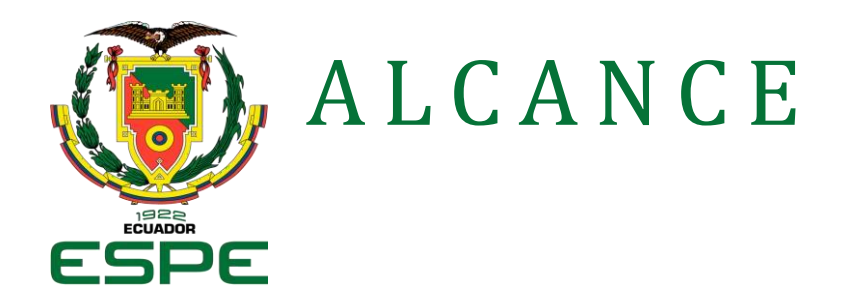

 El alcance del proyecto abarca las actividades necesarias para diseñar, desarrollar e implementar un recorrido virtual del campus de la UFA - ESPE, con el propósito de facilitar la orientación de estudiantes nuevos dentro de la institución.

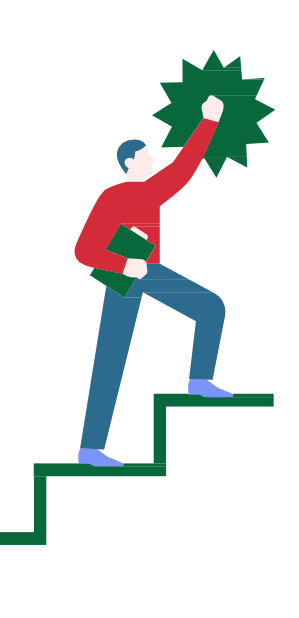

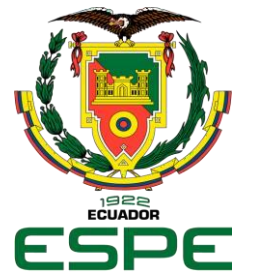

### R e q u i s i t o s

#### **Funcionales**

- **Mapa Interactivo**
- **Navegación**
- **Marcadores Informativos**
- ▶ Vista 360°
- **Información Adicional**
- $\blacktriangleright$  Interfaz Intuitiva

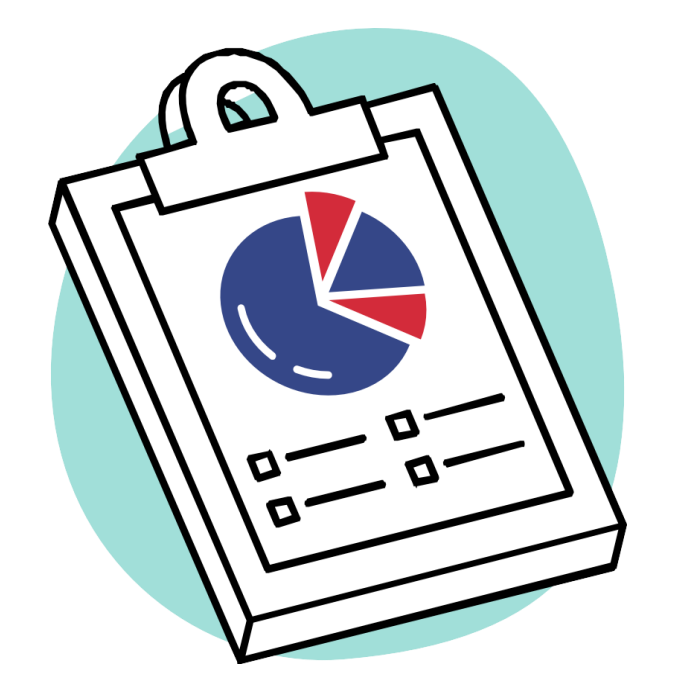

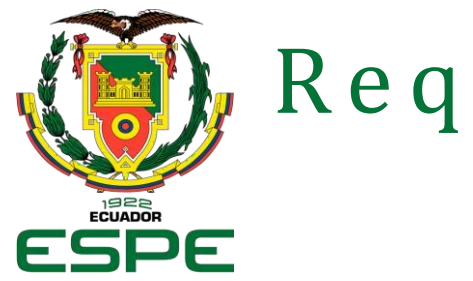

### R e q u i s i t o s

#### **No funcionales**

- **Rendimiento**
- **Compatibilidad con Navegadores**
- Capacidad de Escalabilidad
- **Experiencia de Usuario**
- **Mantenibilidad:**

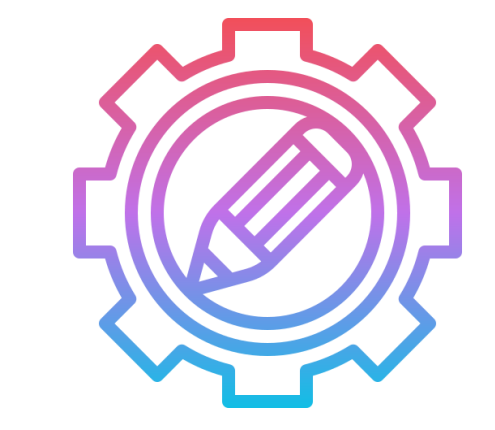

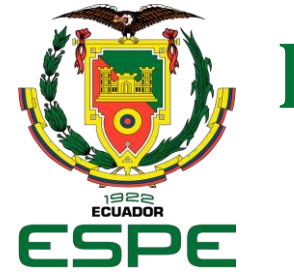

ESTADO DEL ARTE

# **Revisión de Literatura**

# Criterios de inclusión y exclusión Grupo de control

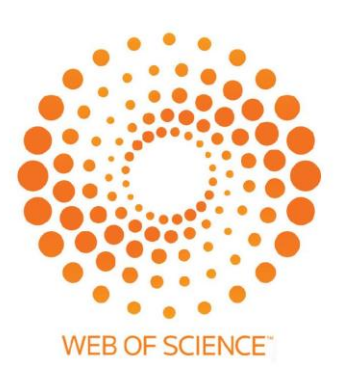

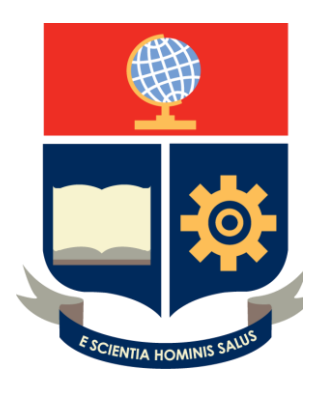

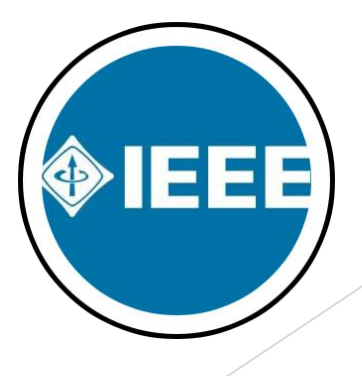

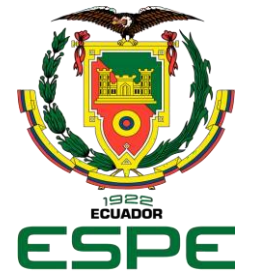

ESTADO DEL ARTE

# **Revisión de Literatura**

 Cadena de búsqueda **Estudios primarios** 

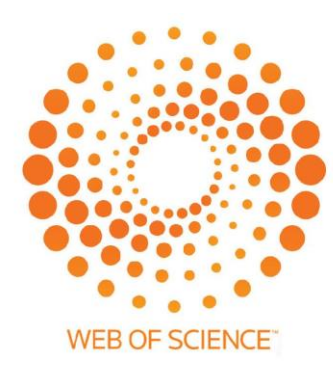

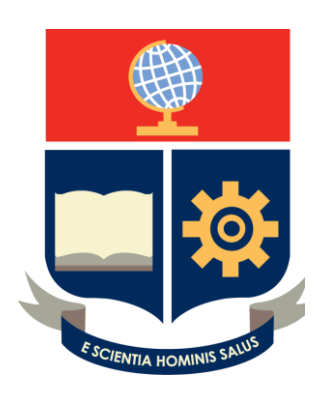

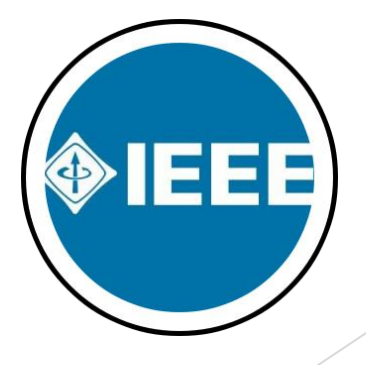

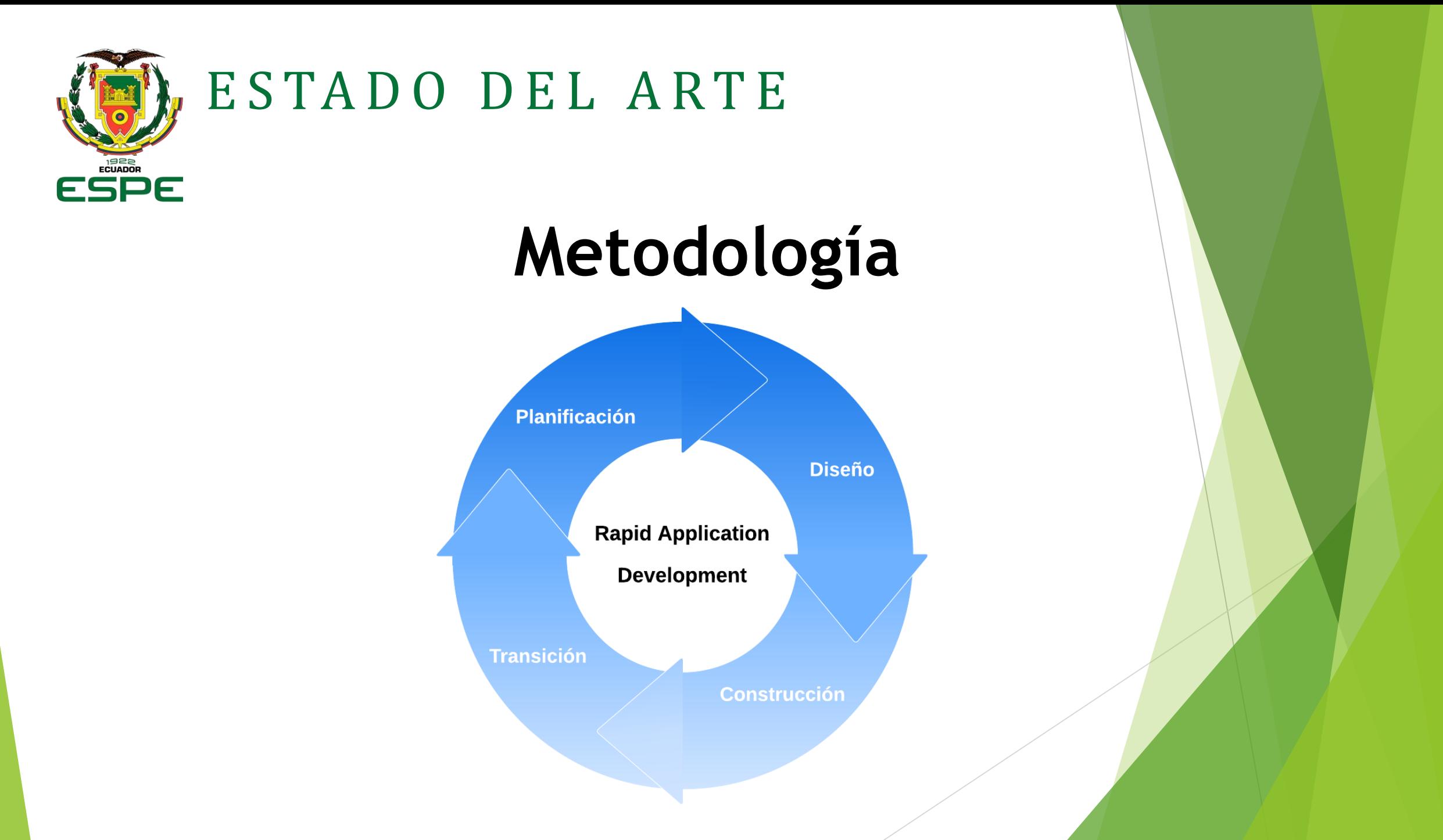

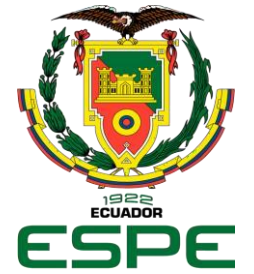

### ESTADO DEL ARTE

# **Marco Teórico**

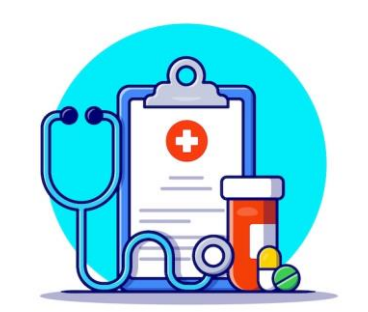

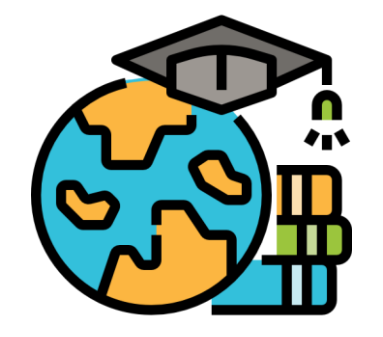

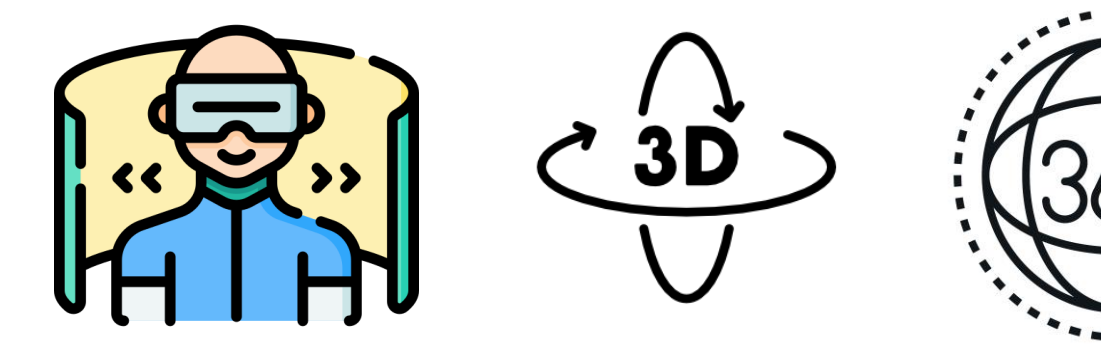

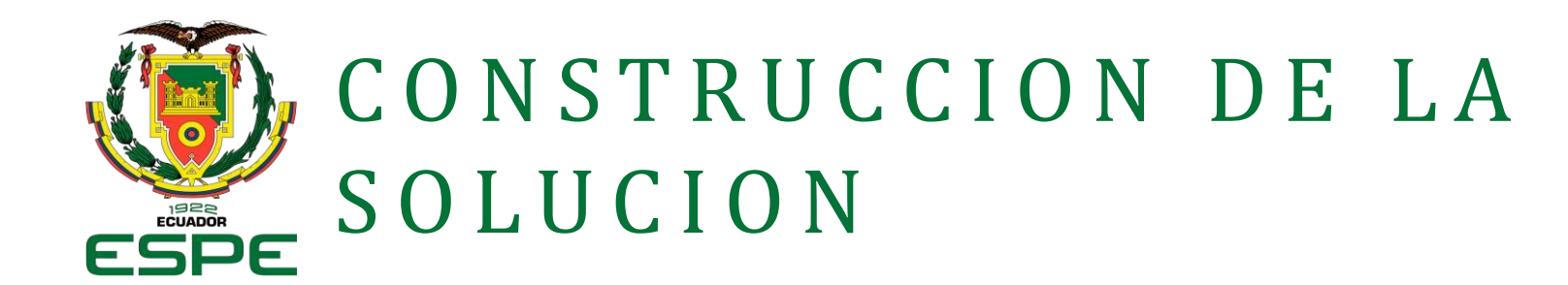

- Navegabilidad
- **Puntos de interés**
- Captura de imágenes
- Corrección de imágenes
- **Creación de panorámicas**
- **Desarrollo de recorrido**
- $\blacktriangleright$  Integraciones adicionales
- $\blacktriangleright$  Pruebas
- **Despliegue**

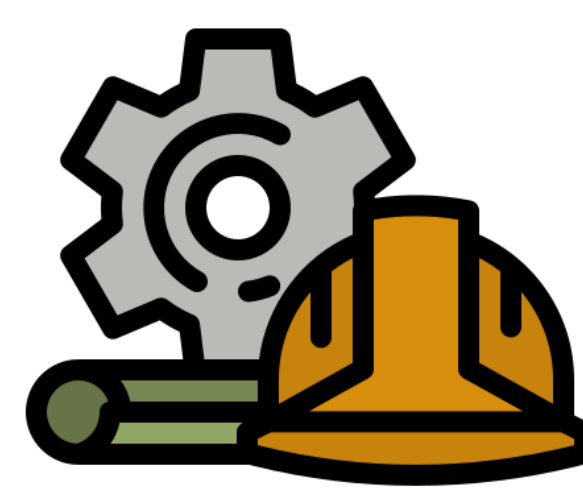

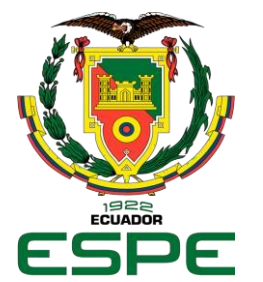

# CONSTRUCCION DE LA **SOLUCION**

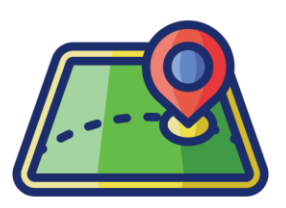

#### **Puntos de interés**

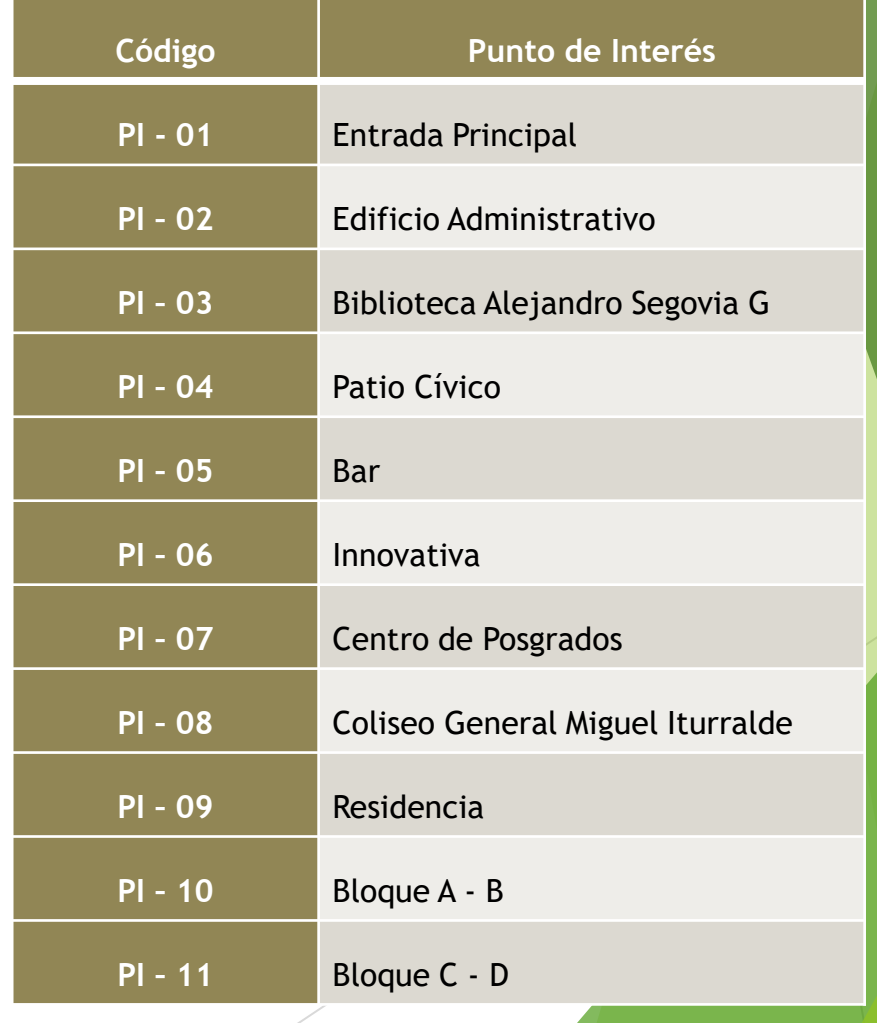

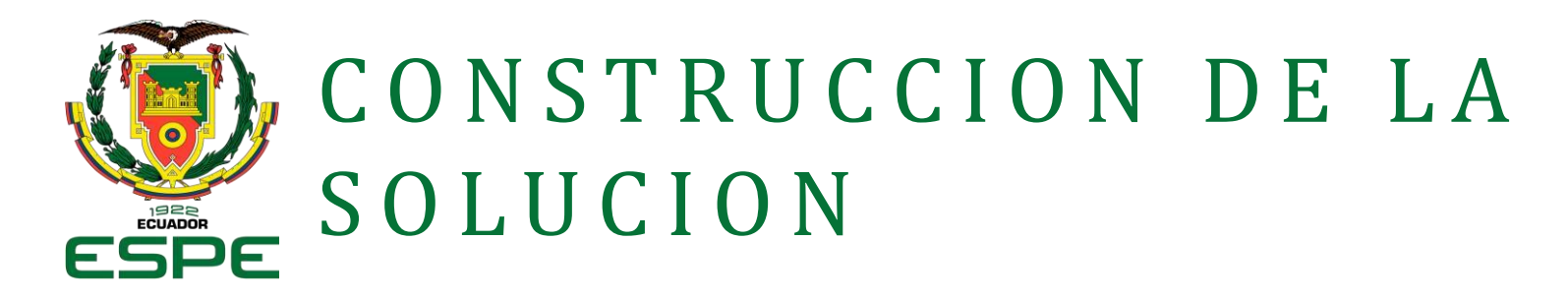

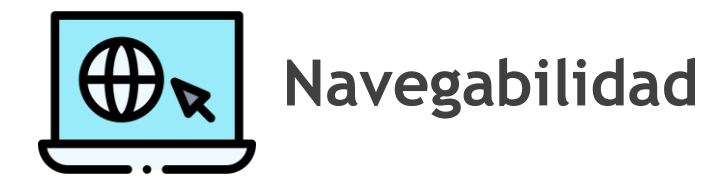

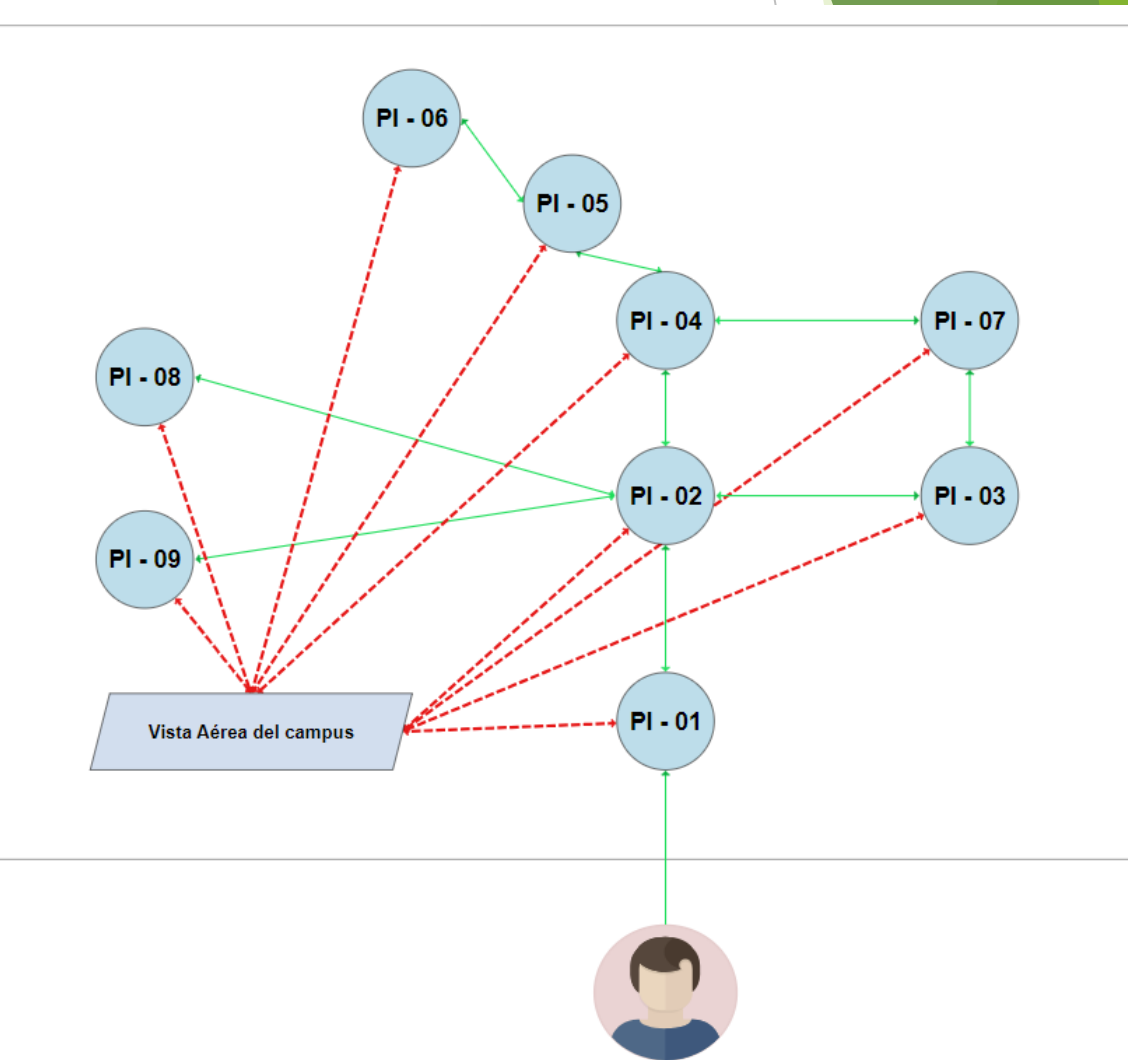

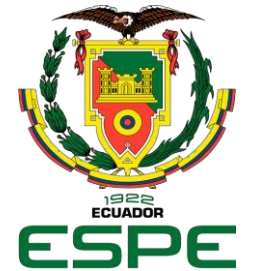

# CONSTRUCCION DE LA ESPE SOLUCION

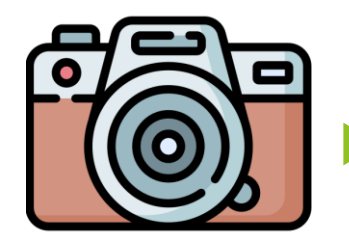

**Captura de imágenes**

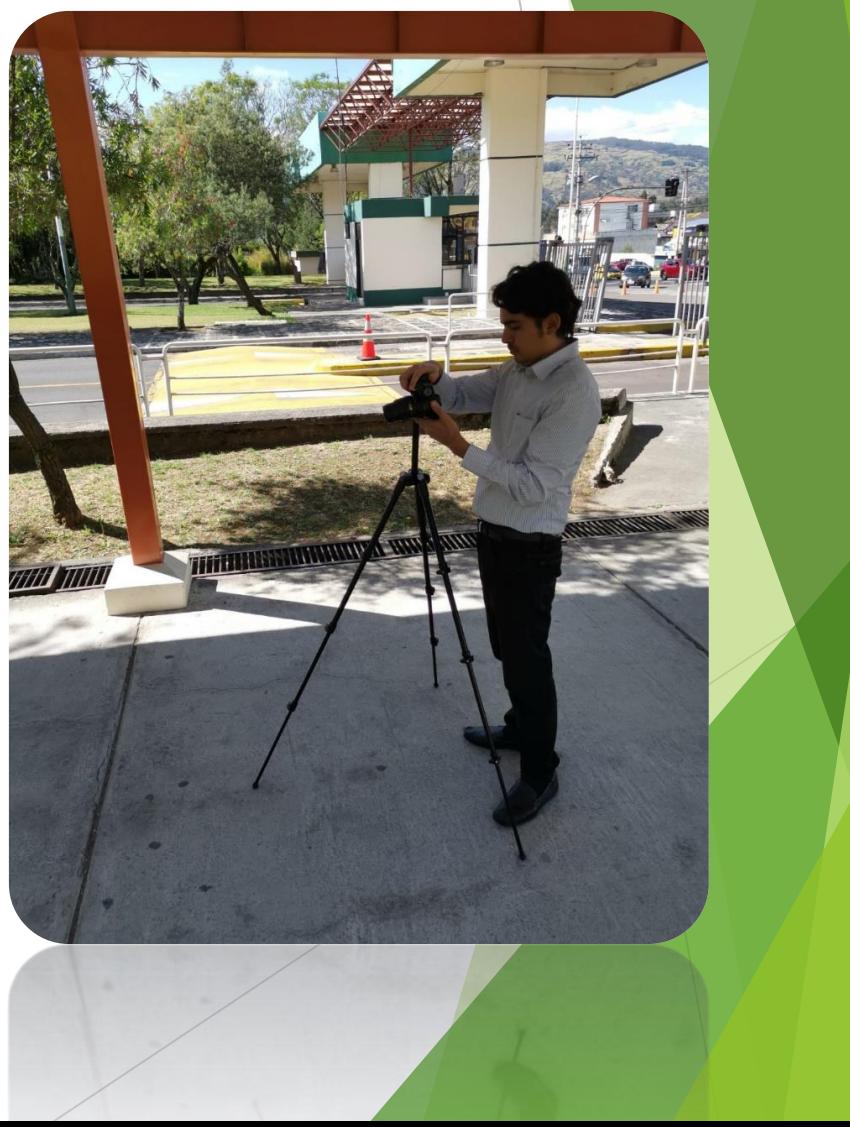

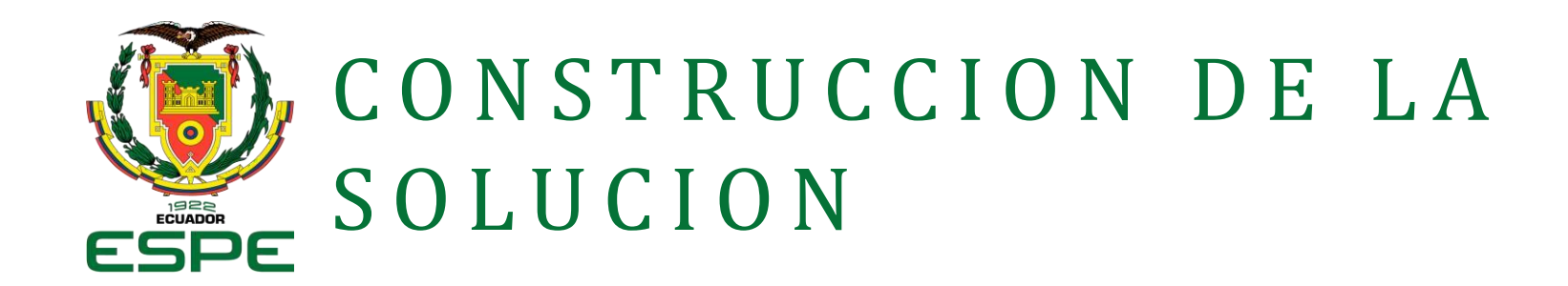

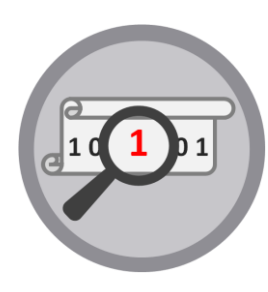

#### **Corrección de imágenes**

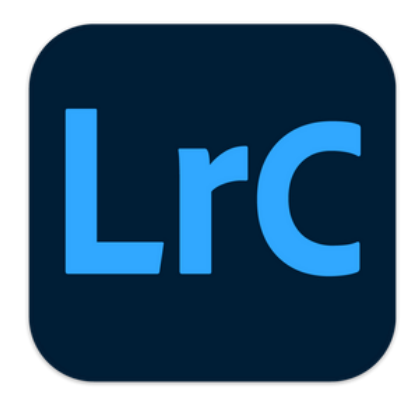

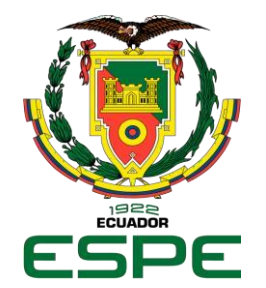

### CONSTRUCCION DE LA **SOLUCION**

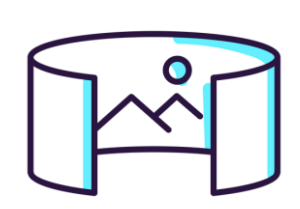

### **Creación de panorámicas**

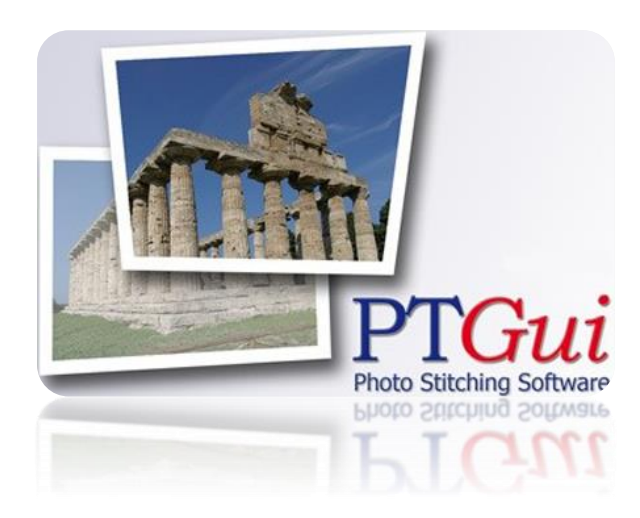

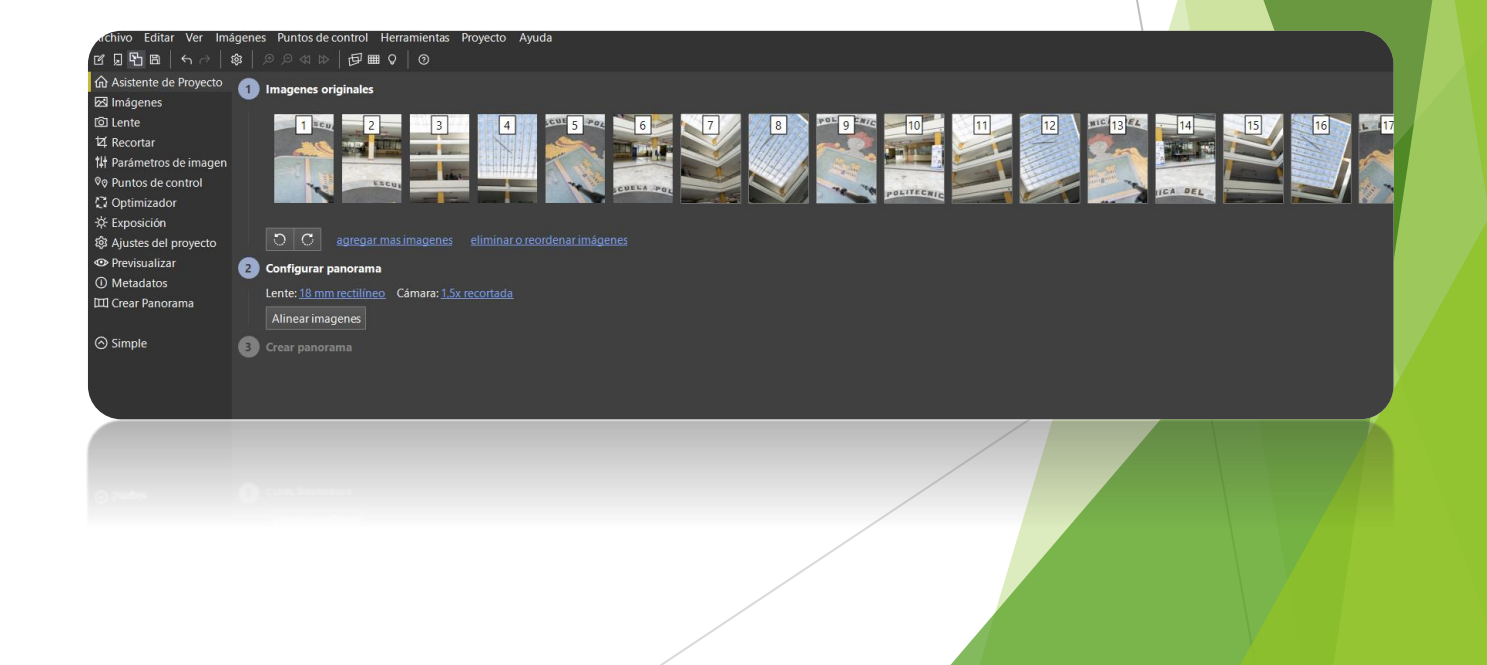

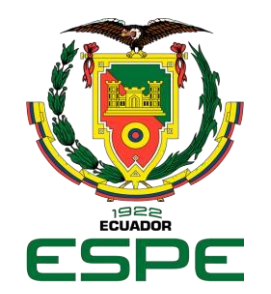

# CONSTRUCCION DE LA ESPE SOLUCION

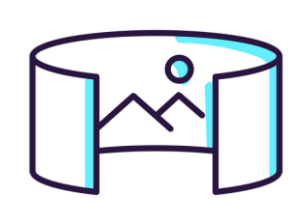

**Creación de panorámicas**

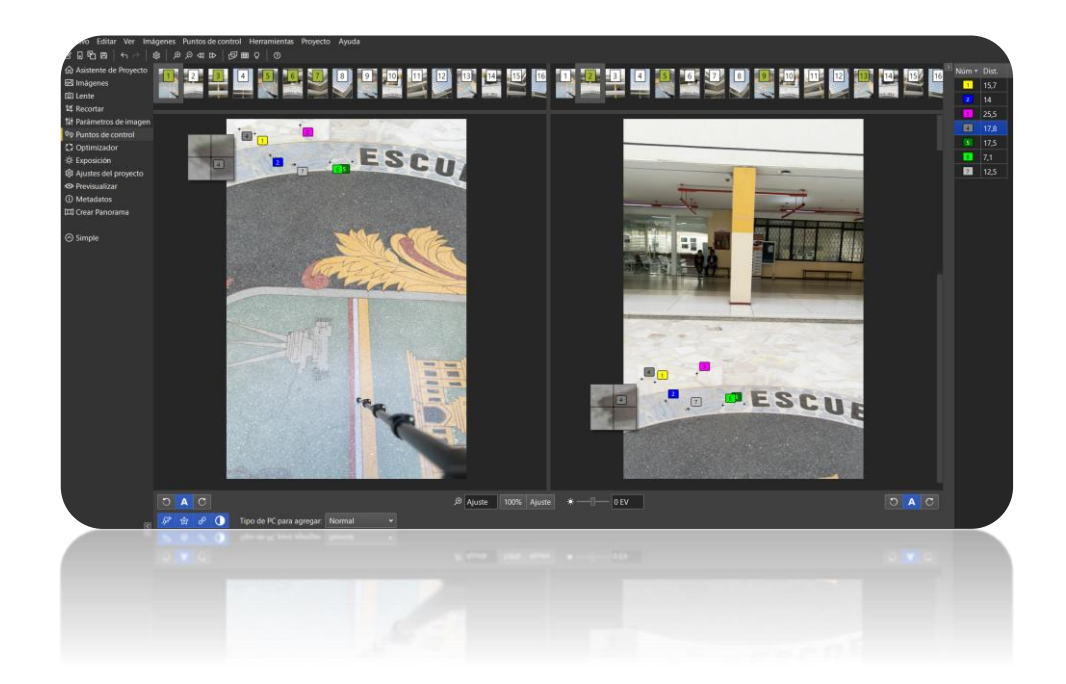

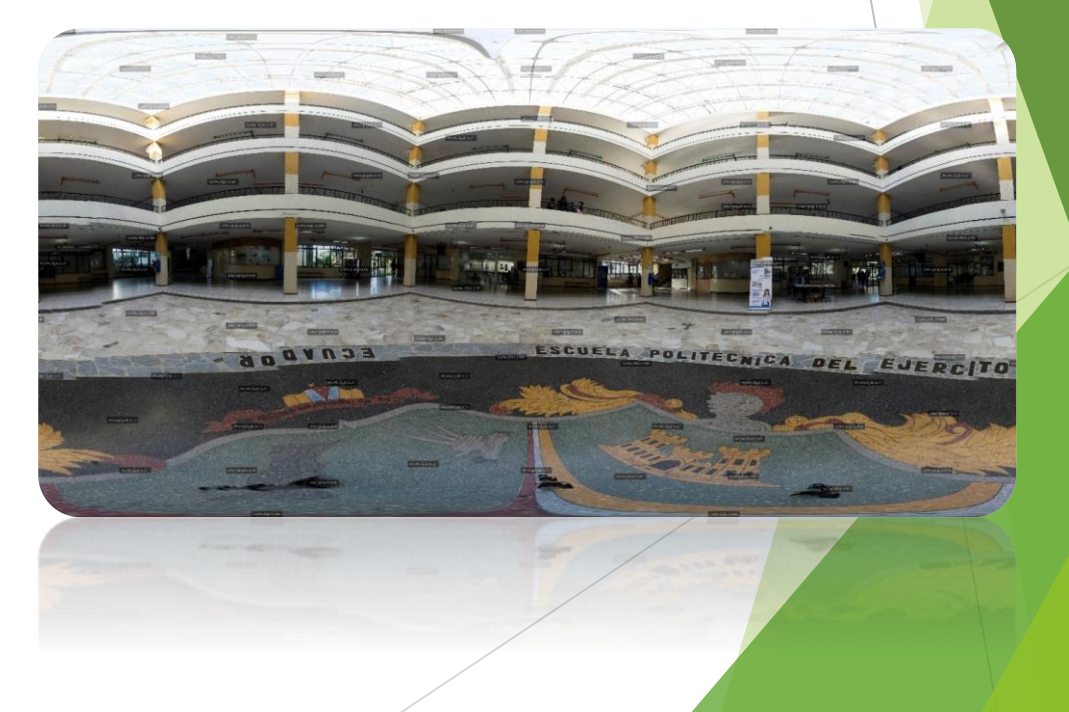

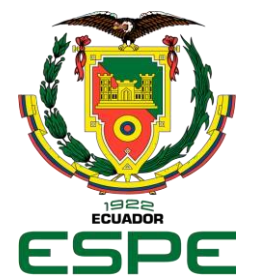

# CONSTRUCCION DE LA **SOLUCION**

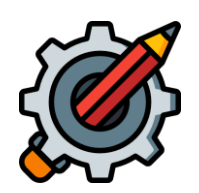

### **Desarrollo de recorrido**

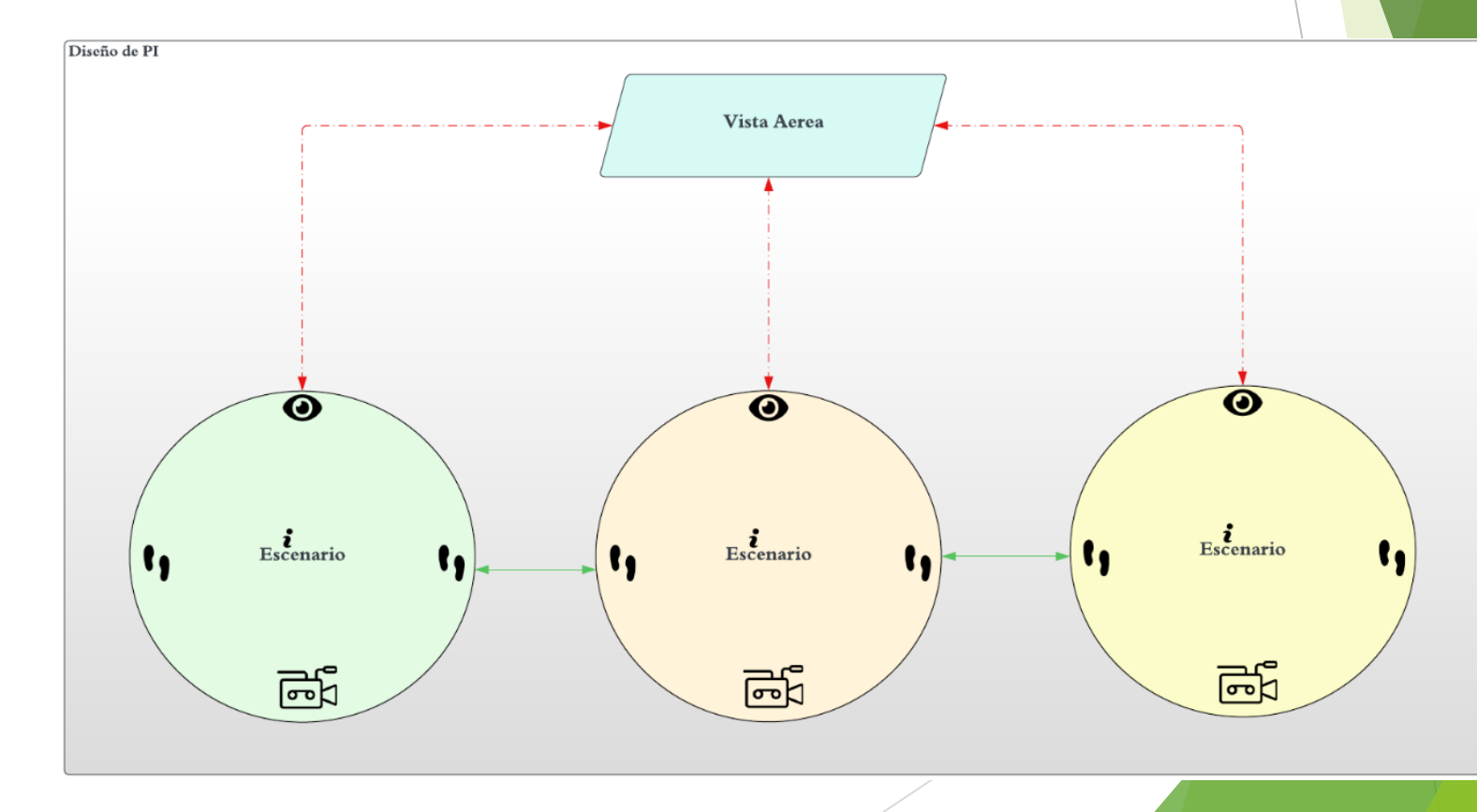

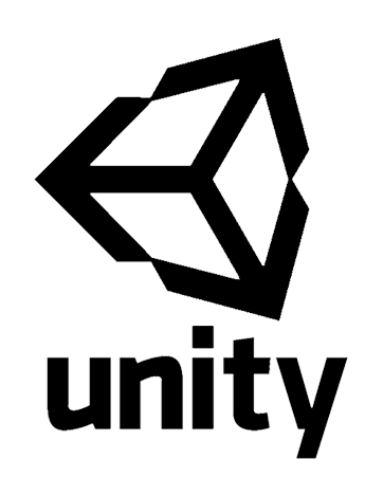

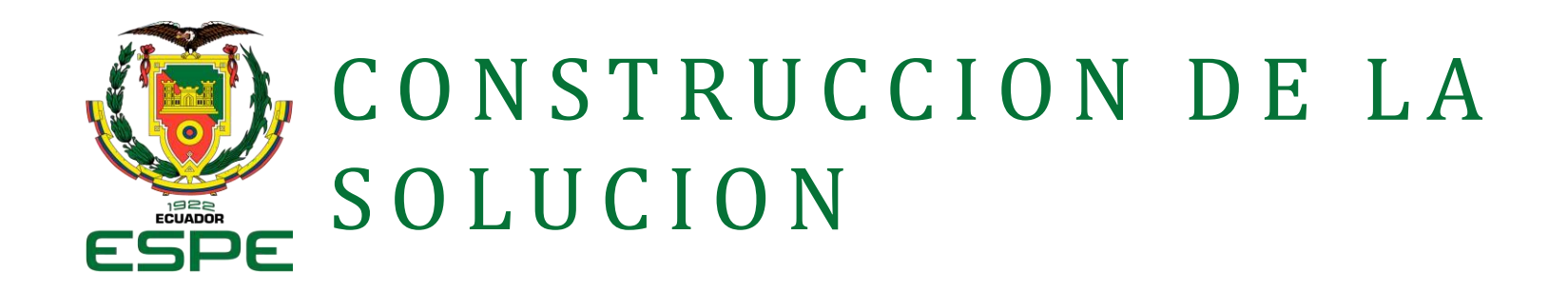

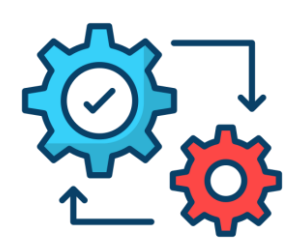

### **Integraciones adicionales**

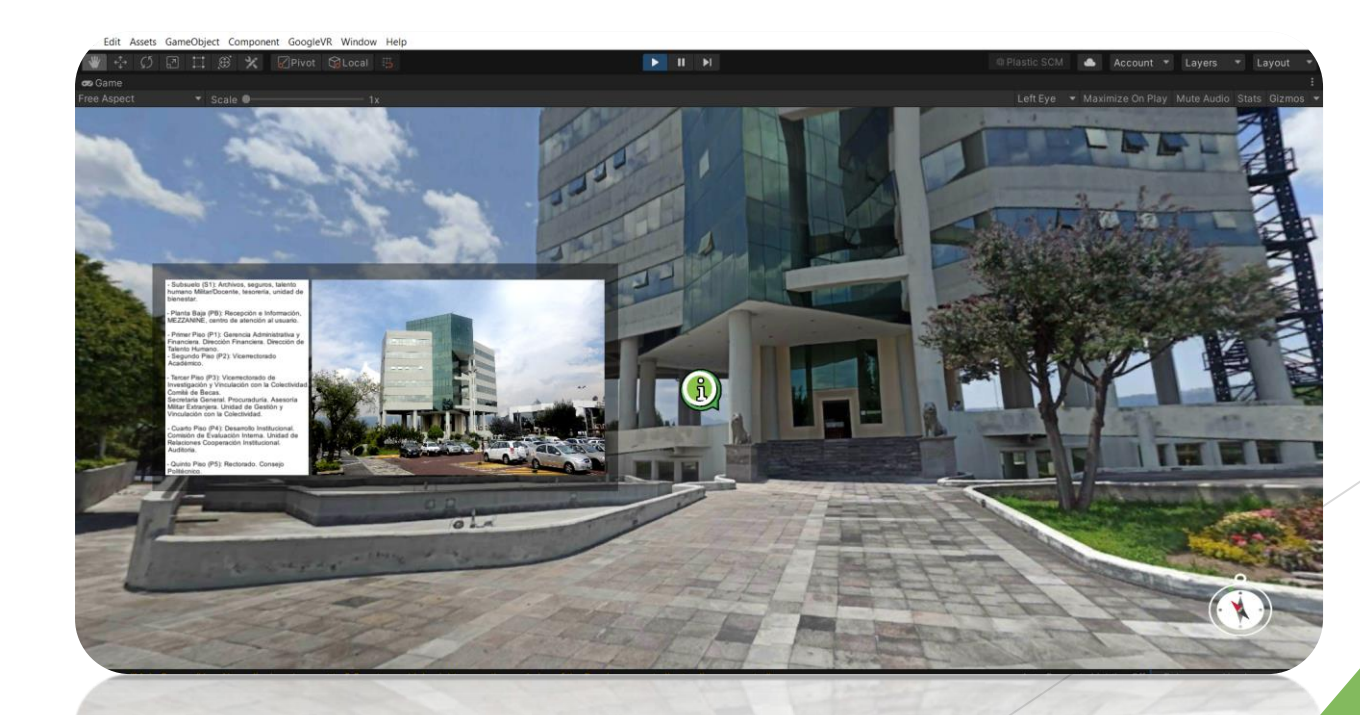

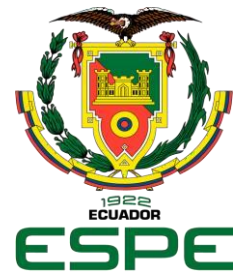

# CONSTRUCCION DE LA **SOLUCION**

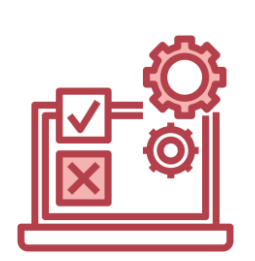

itch.io

### $\blacktriangleright$  Pruebas

Para la etapa final se realiza pruebas para verificar que la carga de las panorámicas se realice correctamente, que los escenarios muestren una imagen de alta calidad, que los elementos adicionales se muestren correctamente y se comporten de la manera adecuada cuando el usuario interactúe con los mismos.

### **Despliegue**

La etapa de carga en el servidor es fundamental para hacer accesible el proyecto a un público más amplio. Este proceso se inicia mediante la creación de una cuenta en la plataforma itch.io.

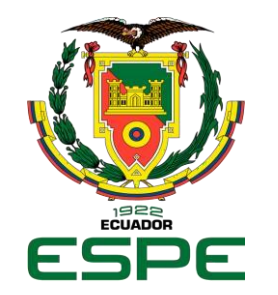

# RESULTADO Y DISCUCION

- **Objetivo del análisis:** El objetivo principal del análisis es comprender la percepción y experiencia de los participantes en relación con la usabilidad de la herramienta de recorrido virtual del campus.
- **Percepción general positiva:** La mayoría de los participantes otorgaron puntuaciones favorables en las diversas preguntas del Test SUS.

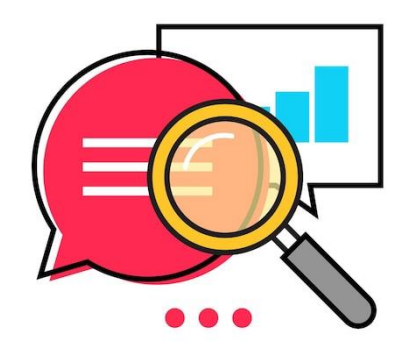

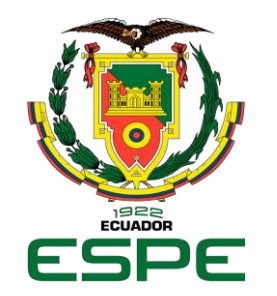

# RESULTADO Y DISCUCION

- **Resultados más altos entre estudiantes:** Se observa que los estudiantes de la universidad otorgaron las puntuaciones más altas en el Test SUS.
- **Necesidad de mejora:** La variabilidad en las calificaciones señala la existencia de áreas que necesitan mejoras para lograr una experiencia óptima tanto para los usuarios internos como para los externos.

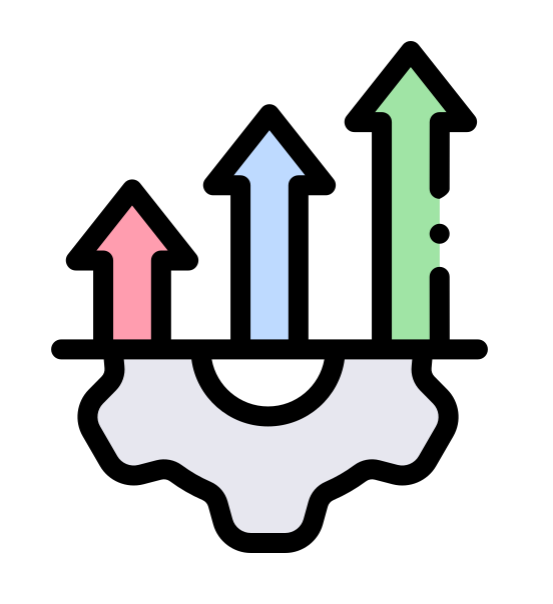

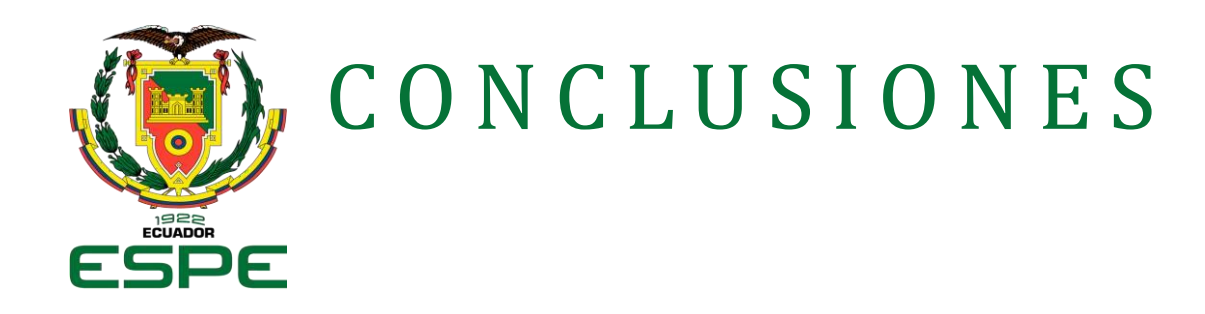

- Herramienta para orientar a nuevos estudiantes en el campus de la UFA-ESPE.
- El recorrido virtual del campus UFA-ESPE ayuda a nuevos estudiantes a conocer el entorno y puntos importantes antes de llegar, y también es útil para estudiantes y personal de la institución.
- La prueba de usabilidad (Test SUS) mostró que la herramienta es útil y satisfactoria, aunque necesita mejoras para una experiencia óptima.

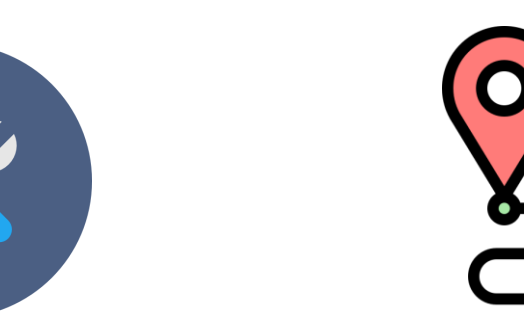

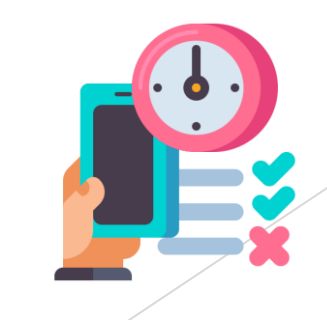

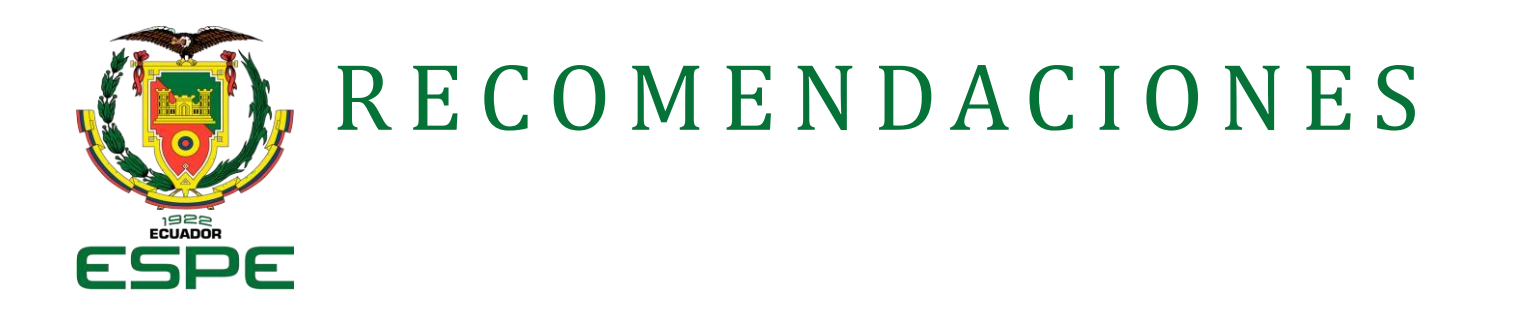

- Implementar la metodología RAD puede ser de gran ayuda si un proyecto se ve limitado por el tiempo que tiene en desarrollarse, adicional es recomendable realizar una retroalimentación por lo menos una vez en cada fase del proyecto.
- La creación del recorrido presento una fase fundamental denominada "Captura de imágenes 360", en la que se tomaron fotografías de entornos físicos para generar el recorrido, se recomienda realizar la captura con equipos especializados para esta labor, como por ejemplo los lentes denominados ojo de pez, esto brinda una mayor calidad de las imágenes y disminuye considerablemente errores de superposición que pueda presentar la panorámica.